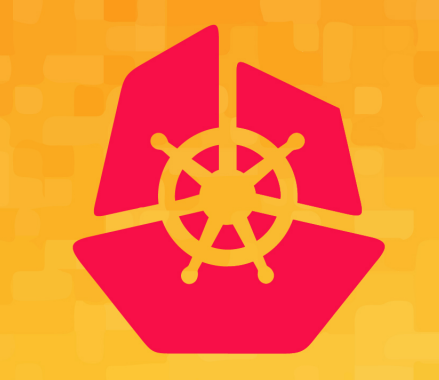

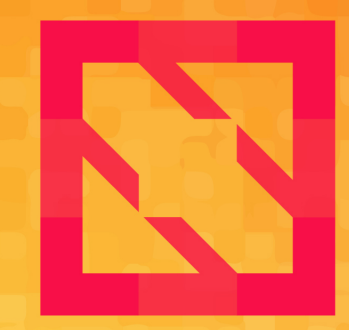

### **North America 2019**

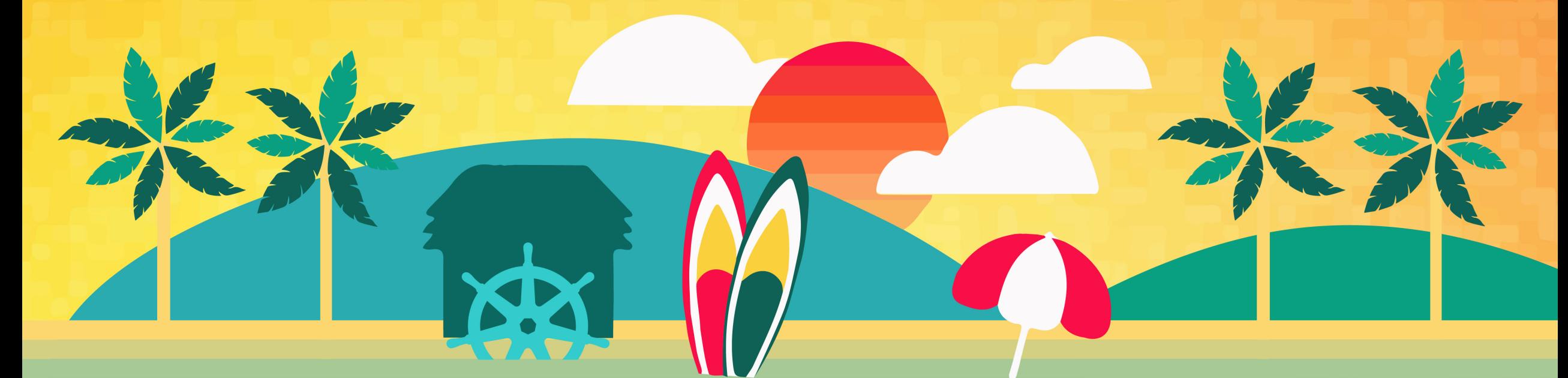

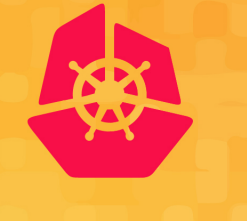

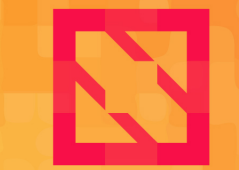

**KubeCon** 

**CloudNativeCon** 

**North America 2019** 

### **Mitigating Noisy Neighbours Advanced Container Resource Management**

*Alexander Kanevskiy, Intel 2019-11-20, v0.9*

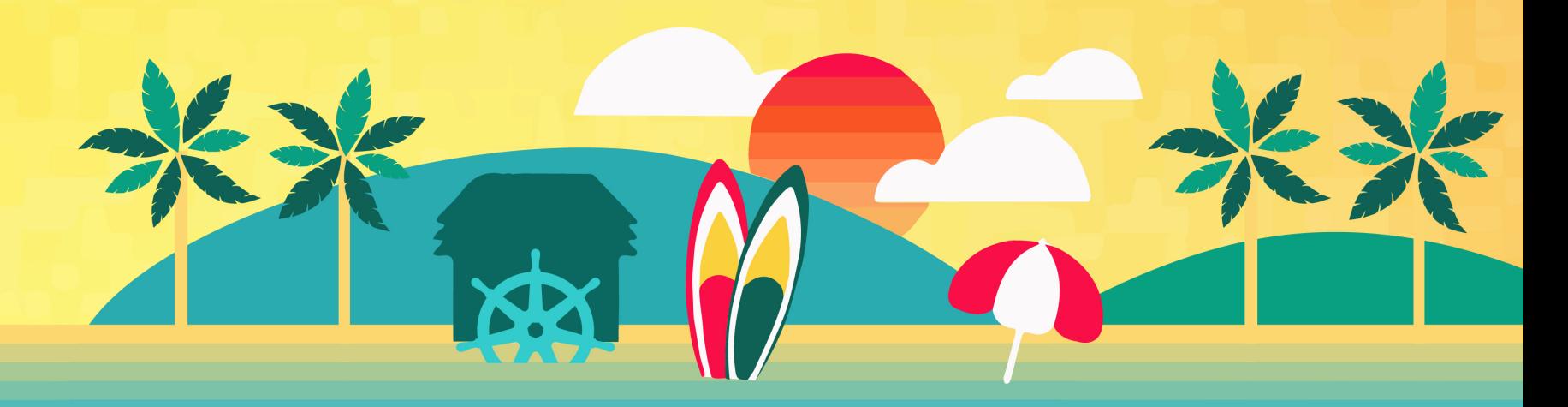

### **Foreword**

- The real-life problem
	- … however, sometimes neither properly detected nor mitigated
- "Silver bullet" does not exist
- Out of scope
	- Cluster level mitigations
	- Horizontal scaling
	- Dedicated nodes
	- …

#### • CPU • Caches

• Memory

• In scope

- Storage
- Devices

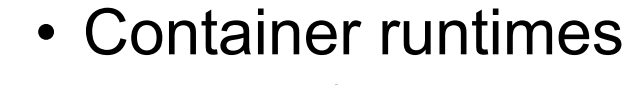

- CRI-O\*
- containerd\*
- OCI runtimes: runc\*, ...

• Node hardware resources

# **The "Noisy neighbour problem"**

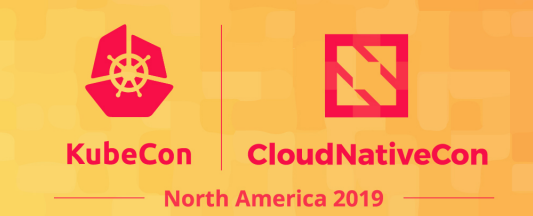

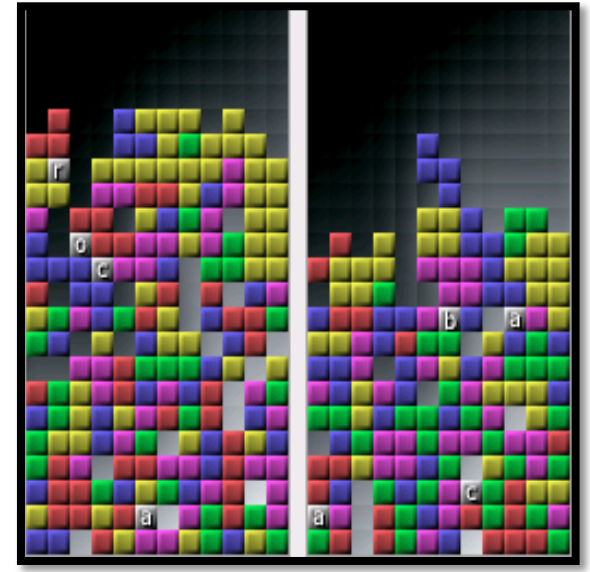

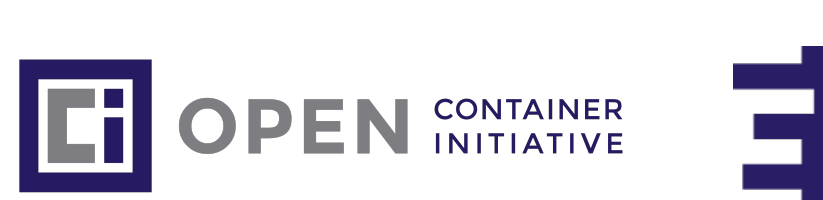

cri-o

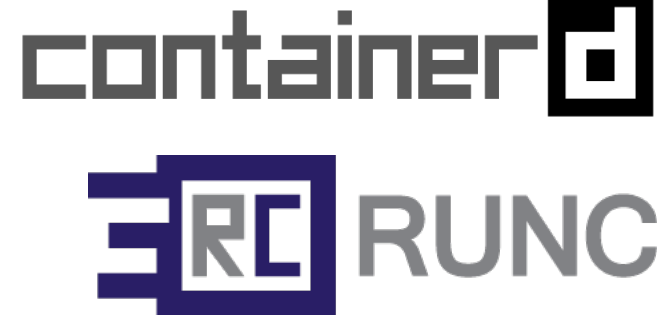

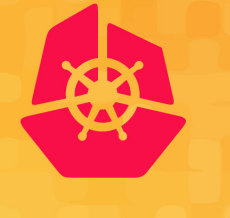

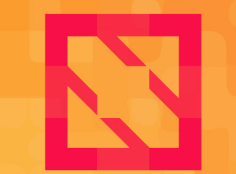

**North America 2019** 

### **Hardware resources**

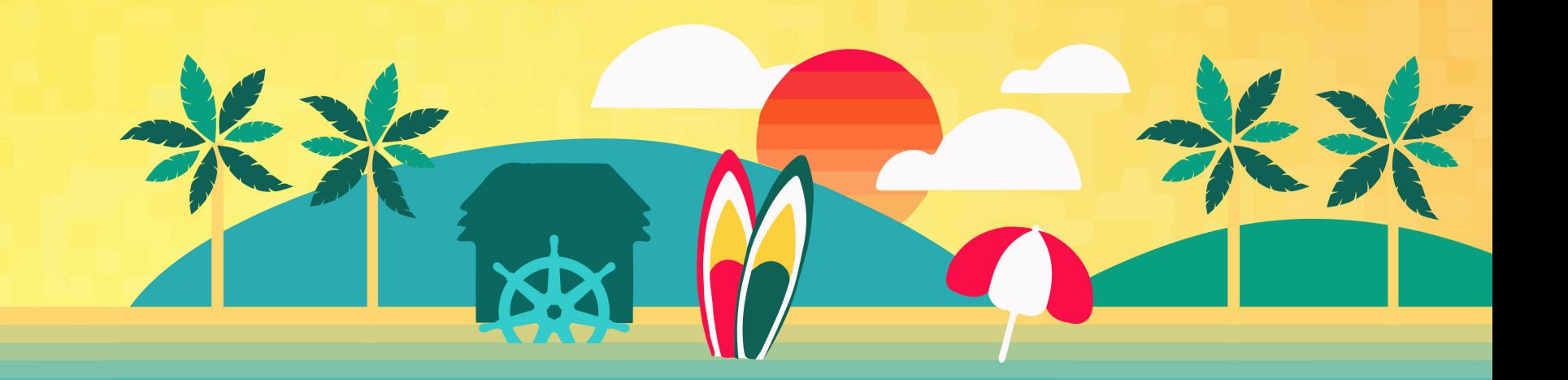

### System devices topology

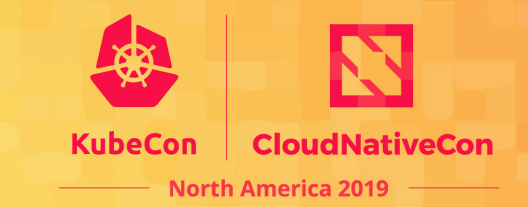

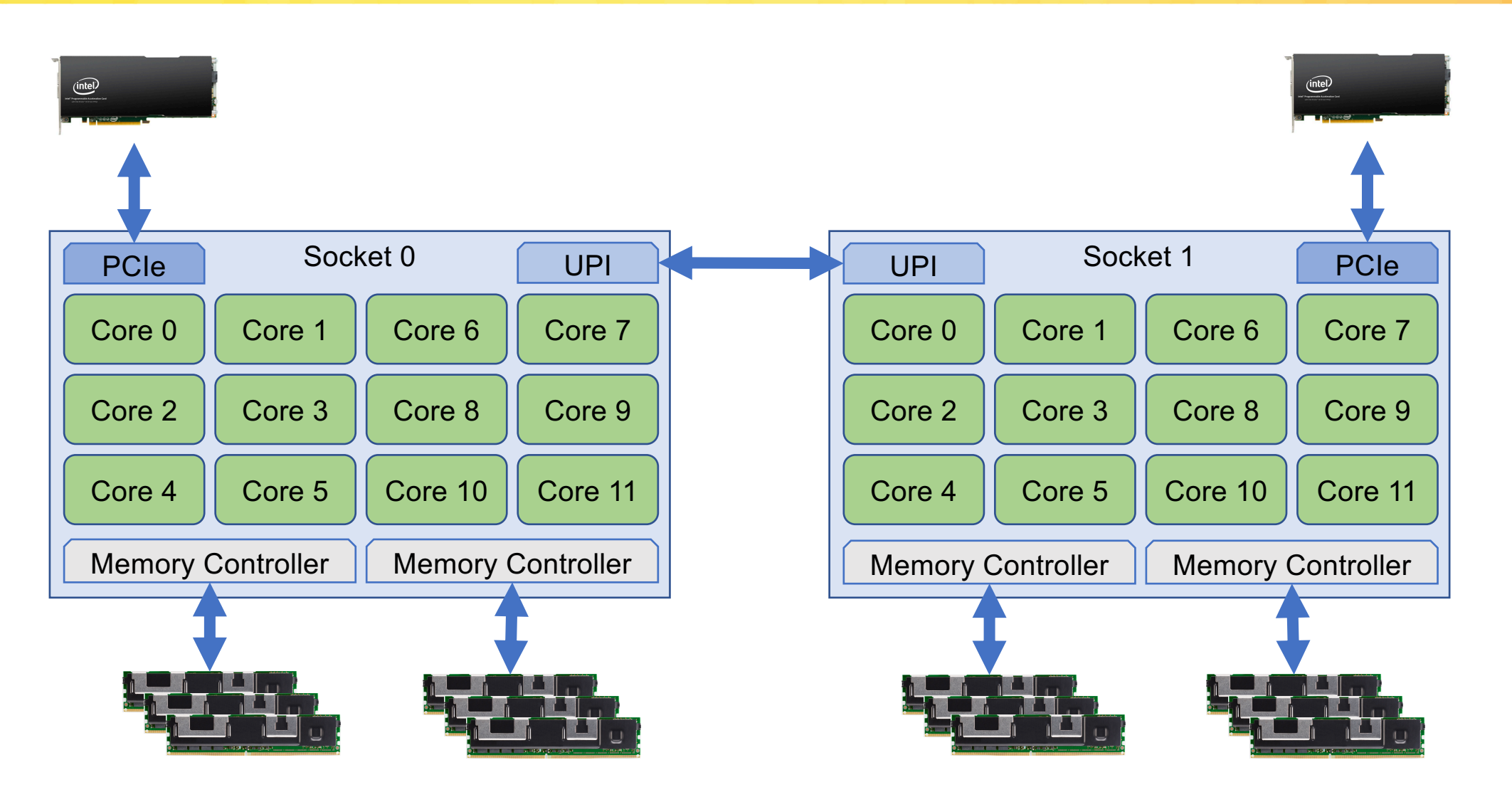

### System topology in real world

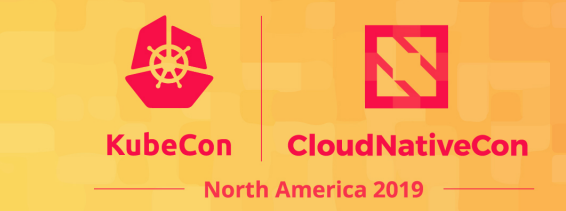

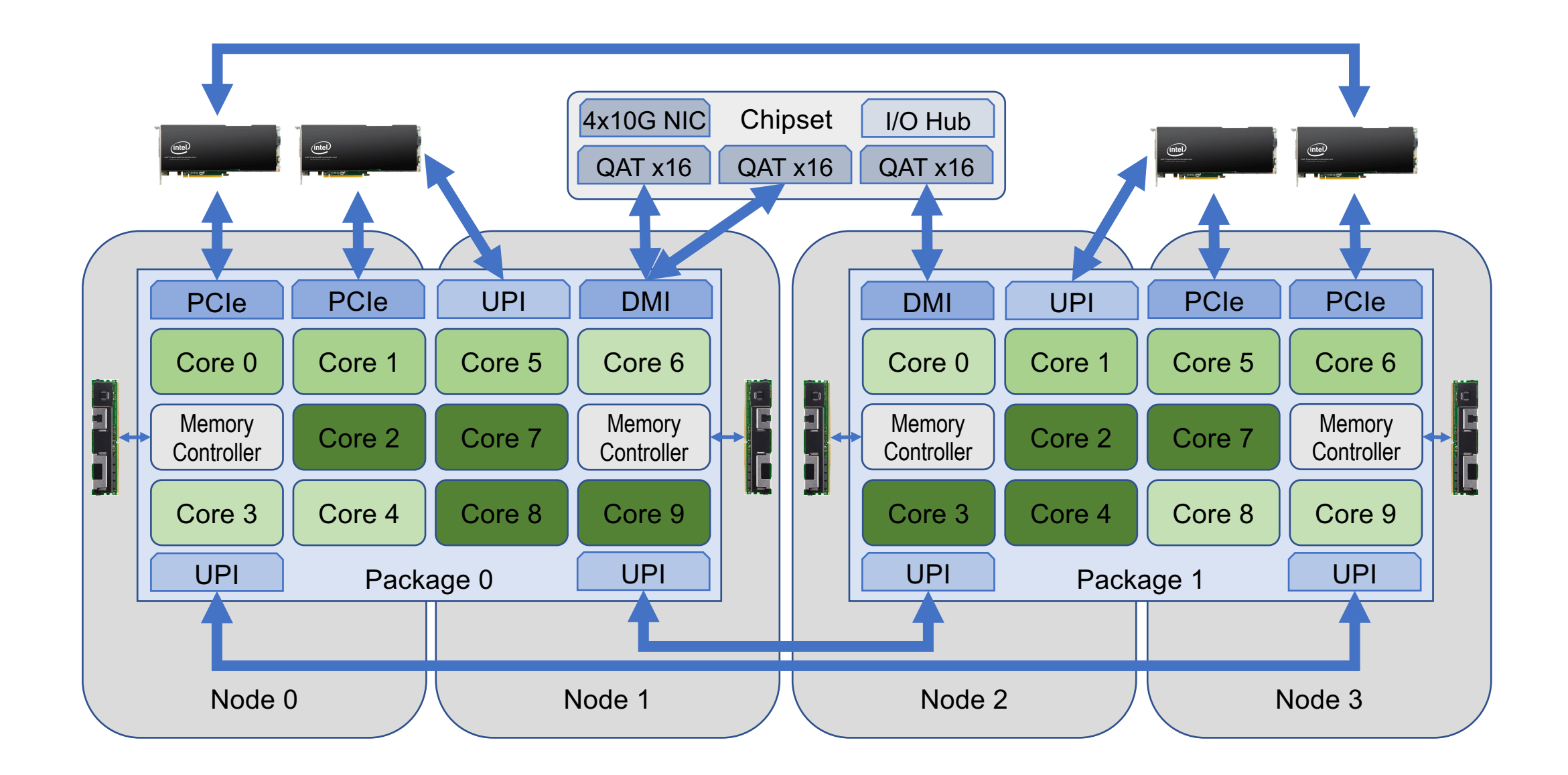

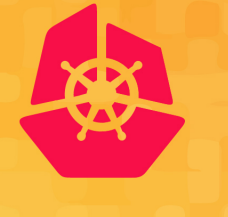

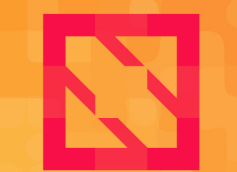

**North America 2019** 

### **Resources in Kubernetes\***

### Resources in Kubernetes\*

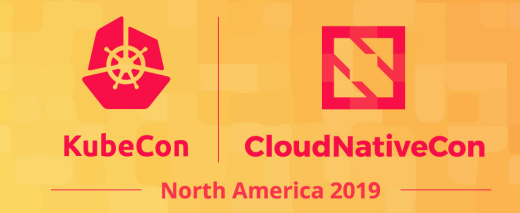

#### **Container level**

- spec.containers<sup>[]</sup>.resources
	- requests and limits
		- cpu
		- memory
- Extended resources
	- Arbitrary advertised by node capacity
	- Device Plugin managed resources
	- requests = limits

#### **Pod level**

- QoS
	- Best Effort, Burstable, Guaranteed
- Metadata:
	- spec.metadata.labels
	- spec.metadata.annotations

```
apiVersion: v1
kind: Pod
metadata:
  annotations:
    kubernetes.io/ingress-bandwidth: 1M
    kubernetes.io/egress-bandwidth: 1M
    seccomp.security.alpha.kubernetes.io/pod: xyz
```
# Challenges: blkio

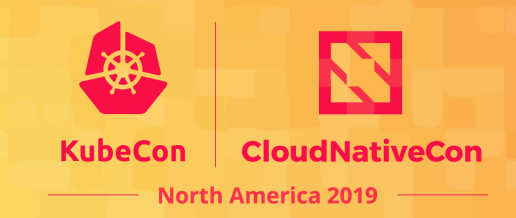

- More complex resource
	- Weight does not have capacity
	- Weight can be per device
	- Throttling is per device
- Cluster level policies
	- Classes?
- Node level
	- Mapping classes to actual per device parameters

**}**

```
"blockIO": {
   "weight": 10,
    "weightDevice": [
        { "major": 8, "minor": 0, "weight": 500 },
        { "major": 8, "minor": 16, "weight": 400 }
   ],
    "throttleReadBpsDevice": [
        { "major": 8, "minor": 0, "rate": 600 }
   ],
    "throttleWriteIOPSDevice": [
       { "major": 8, "minor": 16, "rate": 300 }
    ]
```
### Challenges: resctrl

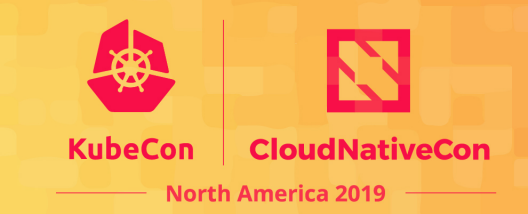

- Cache and Memory
	- Allocation and monitoring
	- Limited amount of classes
	- Exclusive cache lanes
	- Node hardware specific

```
"intelRdt": {
    "closID": "guaranteed_group",
    "l3CacheSchema": "L3:0=7f0;1=1f",
    "memBwSchema": "MB:0=20;1=70"
}
```
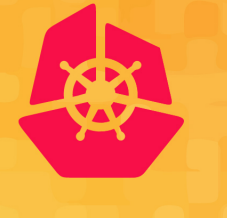

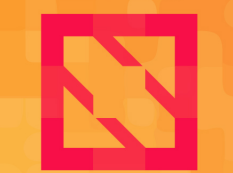

**North America 2019** 

### **Resource controls**

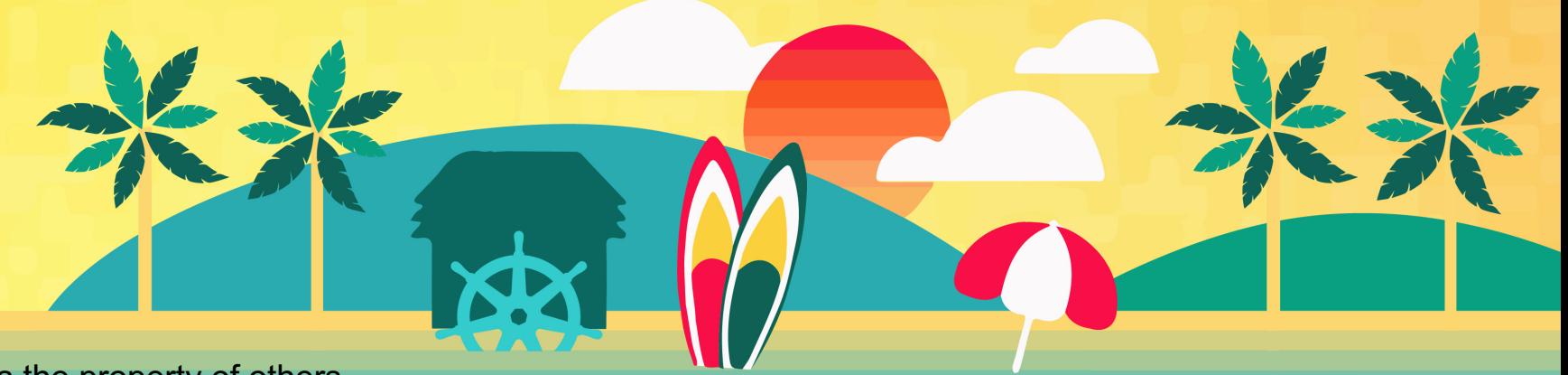

### Runtime interfaces

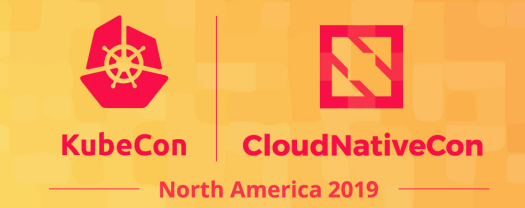

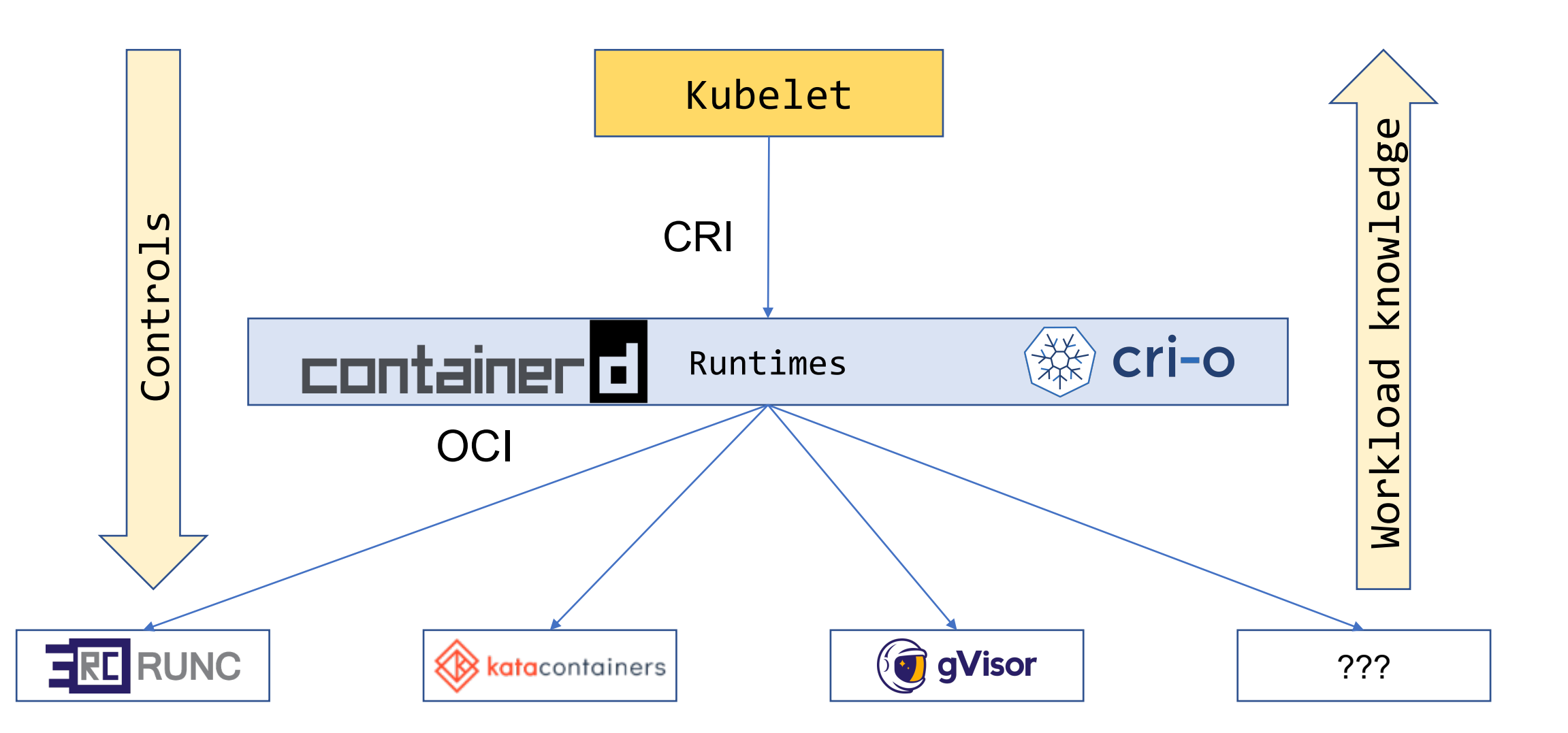

# Kubelet to runtimes: CRI

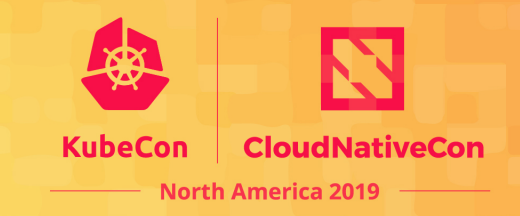

- Available:
	- CPU CFS parameters:
		- period, quota, shares
	- Memory
		- Limit
		- OOM Score
	- cpuset
		- cpus
		- mems

### • What is lost:

- CPU requests and limits
- Memory requests
- Extended resources
- cpuset.mems not used
- HugePages

# Controls only on OCI\* level

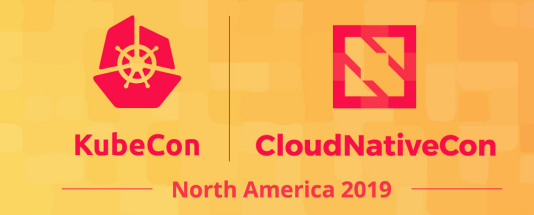

#### • runc<sup>\*</sup>

- blkio: weight
- CPU real-time period
- Kernel memory
- Memory reservation
- L3 cache schema
- Memory Bandwidth schema

### • OCI spec

- blkio: IOPS / bps throttling
- HugePages
- Intel<sup>®</sup> RDT class
- Hooks

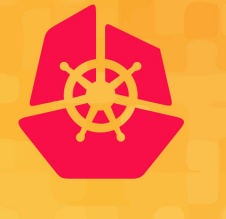

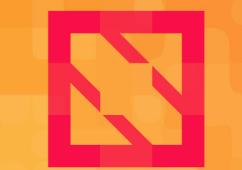

**North America 2019** 

### **OCI\* Hooks**

# OCI\* hooks configuration

- Executed by runtime
	- e.g. runc<sup>\*</sup>
- Granularity: container
- Receive information
	- Container config (bundle)
	- Container annotations
- Can modify cgroups
- Can't modify config.json
- More hooks: PR#1008

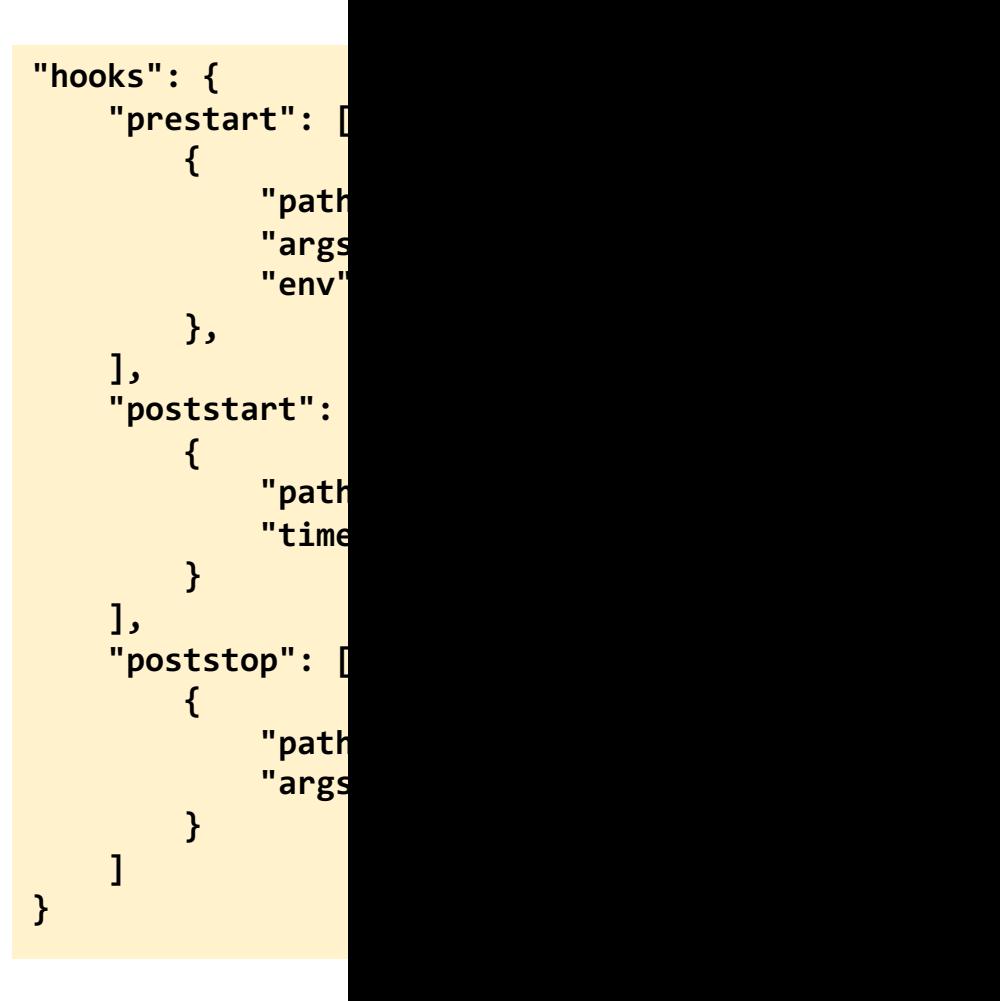

# CRI-O\* and OCI\* hooks

#### **/etc/crio/crio.conf**

- Hooks are disabled [by defau](https://github.com/containerd/cri/pull/1248)lt
	- Comment out directive hooks  $\text{dir} = []$
- Default search paths
	- /etc/containers/oci/hooks.d/
	- /usr/share/containers/oci/hooks.d/
- Works only in CRI-O\* so far
	- Containerd\* hooks: PR#1248

#### **/etc/container**

#### {

```
"version": "1.
  "hook": {
    "path": "/op
  },
  "when": {
    "always": tr
  },
  "stages": ["pr
}
```
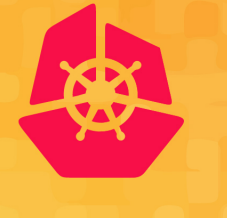

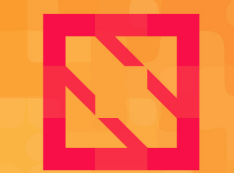

**North America 2019** 

### **Custom Runtimes**

### Runtime Classes

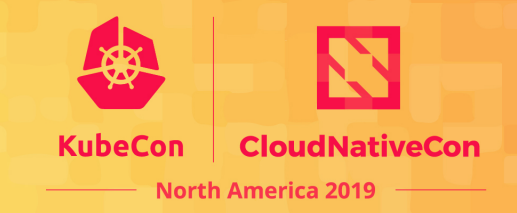

#### **Runtime Class definition**

#### **Pod Runtime Class usage**

apiVersion: node.k8s.io/v1beta1 kind: RuntimeClass metadata: name: blkio handler: blkio

```
apiVersion: v1
kind: Pod
metadata:
  name: mypod
spec:
  runtimeClassName: blkio
 # ...
```
### Runtime Class handlers

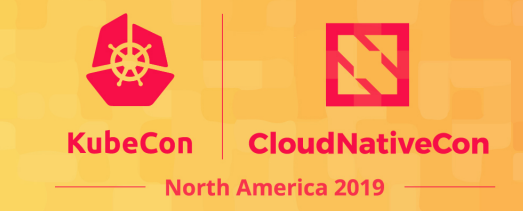

#### **CRI-O\* /etc/crio/crio.conf**

#### **containerd\* /etc/containerd/config.toml**

[crio.runtime.runtimes.blkio] runtime\_path = "/opt/demo/runc.blkio"

```
[plugins.cri.containerd.runtimes.blkio]
   runtime_type = "io.containerd.runc.v1"
    pod_ annotations = ['**']container_annotations = ["*"]
```

```
[plugins.cri.containerd.runtimes.blkio.options]
   BinaryName = "/opt/demo/runc.blkio"
```
### runc\* wrapper

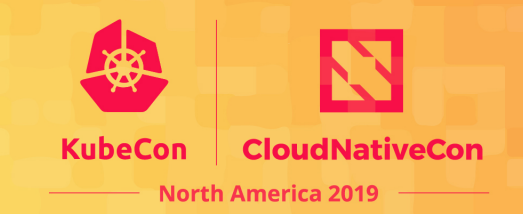

```
#!/bin/bash
# WARNING: demo only, contains bugs
if \lceil "$1" == "start" \rceil; then
    if [ -n "$2" ]; then
        BUNDLE=`/usr/bin/runc state $2 2>/dev/null | jq .bundle -r`
        if [ -n "$BUNDLE" -a -f "$BUNDLE/config.json" ]; then
             CGROUP=`jq .linux.cgroupsPath $BUNDLE/config.json -r`
             if \lceil \int "$CGROUP" == *burstable* \rceil]; then
                 W=50elif \lceil \int "$CGROUP" == *besteffort* \rceil; then
                 W = 10fi
             if [ -n "$W" ]; then /usr/bin/runc update --blkio-weight $W $2 ; fi
        fi
    fi
fi
exec /usr/bin/runc "$@"
```
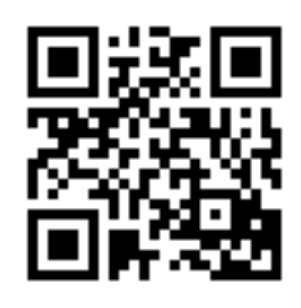

### **CRI Resource Man** https://bit.ly/cri-r-

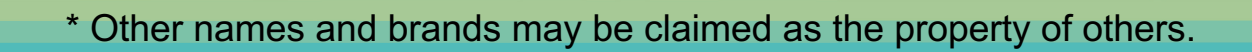

# CRI Resource Manager

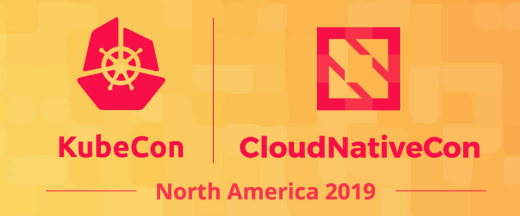

- What?
	- Basically it is a Container Runtime Interface proxy
- How?
	- Applies (hardware) resource policies to containers by
		- modifying proxied container requests, or
		- generating container update requests, or
		- triggering extra policy-specific actions during request processing
		- can interact directly with kernel interfaces
- Why?
	- Started as internal debug and tracing tool
	- Instrumentation of CRI interface
	- Enables easy prototyping of features before upstreaming

### CRI Resource Manager

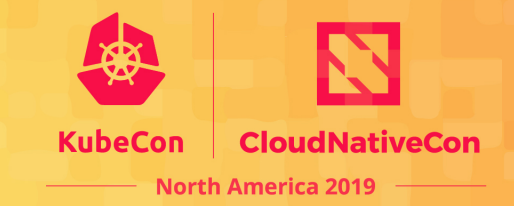

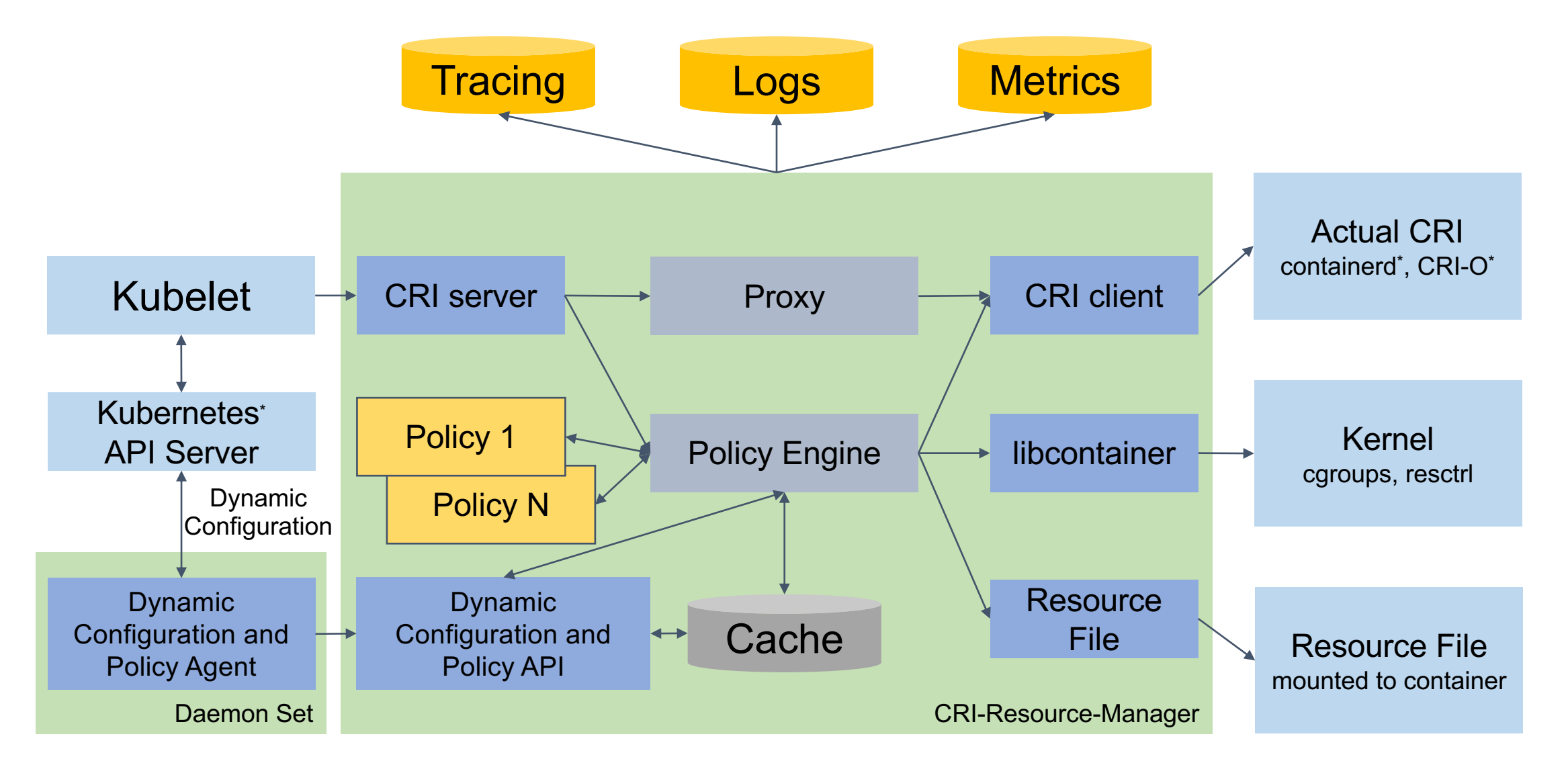

# CRI Resource Manager: now

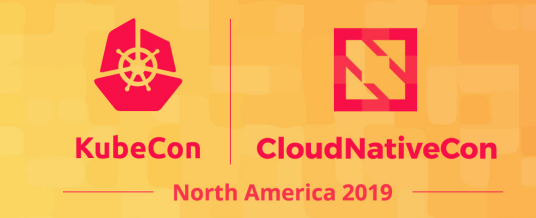

- Policies:
	- Static
		- Same as Kubelet's CPU manager, with support of isolcpus
	- Static+
		- As above, with support of mixed shared + exclusive CPUs
		- Downwards API exposed to container
	- Topology-aware
		- Multilayered topological set of pools for shared, exclusive and isolated CPUs
		- CPU and memory alignment based on devices and storage volumes hints
		- Containers affinity/anti-affinity
- Intel<sup>®</sup> RDT: L3 Cache and Memory Bandwidth allocation
- Dynamic configuration API
	- Global, groups and individual node configs

# CRI Resource Manager: WIP

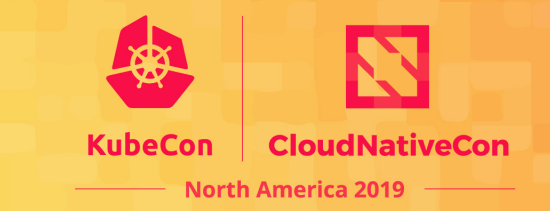

- Block I/O classification and tuning
- Better monitoring of resources usage
	- Block I/O usage
	- NUMA memory consumption stats
	- L3 Cache monitoring
	- Memory Bandwidth monitoring
	- $\bullet$  …
- Dynamic rebalancing
- External Policy APIs

### **[Demos](https://bit.ly/cri-r-m-s-demo) CRI Resource Manager**

Demo: Static policy Demo: Static Plus policy

https://bit.ly/cri-r-m-s-demo https://bit.ly/cri-r-m-sp-demo

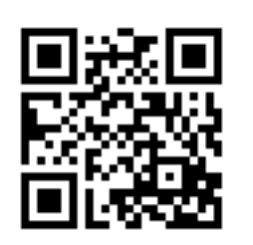

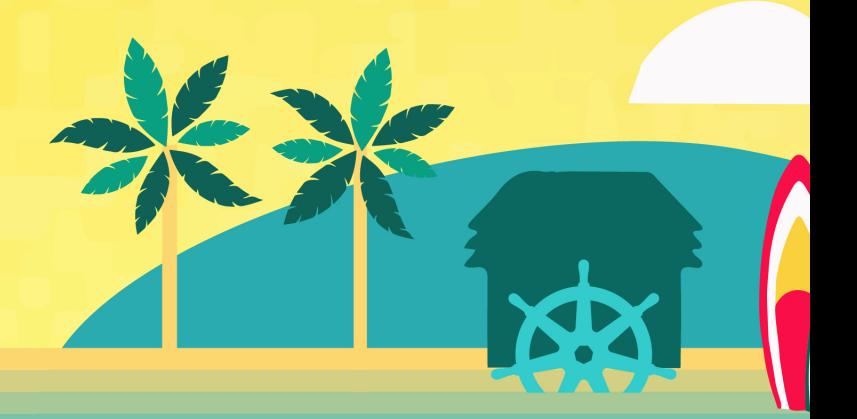

# Key takeaways

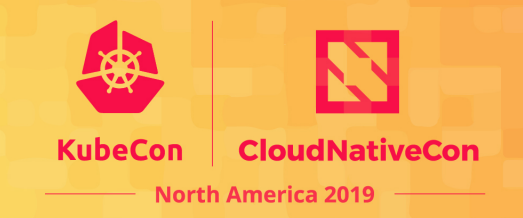

- Hardware
	- Not all "CPUs" reported by the OS are equal
	- The "C" in "NUMA" stands for "CPU"
	- Even if your environment is virtualized, keep in mind underlying hardware
	- ... we live in the world where assumptions about hardware are changing frequently and drastically
- Kubernetes\* resources
	- Not everything can be easily represented as simple countable object
	- Time to think about user experience for other types of resources?
- Do your own experiments
	- CRI Resource Manager can give you hand for your custom resource policies
	- … and share ideas and results of your experiments with the community

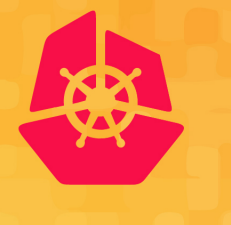

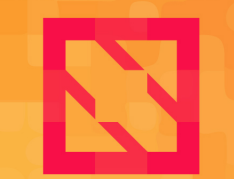

**North America 2019** 

# **Thank you!**

GitHub<sup>\*</sup>: @kad Kubernetes\* Slack\*: @akanevskiy

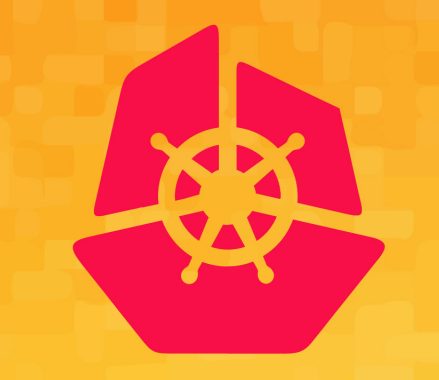

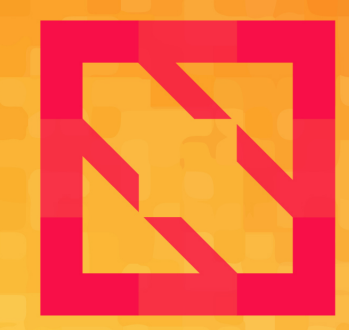

### **North America 2019**

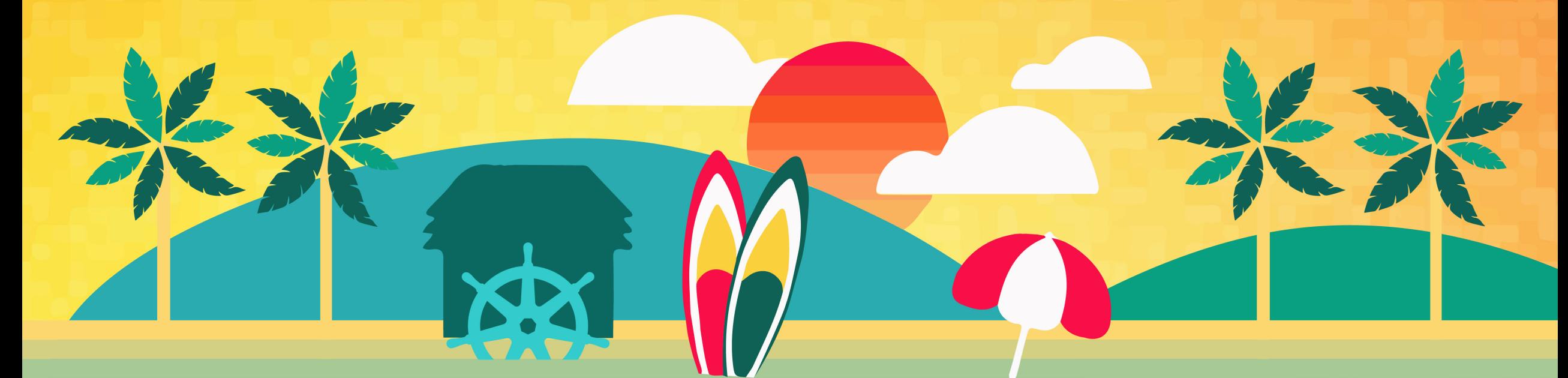

# **Legal notices and disclaimers**

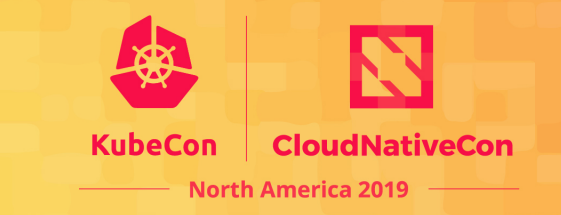

- Intel technologies' features and benefits depend on system configuration and may require enabled hardware, software or service activation.
- Performance varies depending on system configuration.
- No computer system can be absolutely secure.
- Check with your system manufacturer or retailer or learn more at www.intel.com.
- Intel and the Intel logo are trademarks of Intel Corporation in the U.S. and/or other countries.
- \*Other names and brands may be claimed as the property of others.
- © Intel Corporation